## Processus du dépôt légal de biodiversité Recette GeoNature v.2.5.0.

30/09/2020

## Couverture des tests

Chromium Version 84.0.4147.105

Utilisateur de test admin/admin

Environnement de pré-production. URLs utilisées :

-<http://51.254.242.82/geonature/> et locale

## Résultats des tests

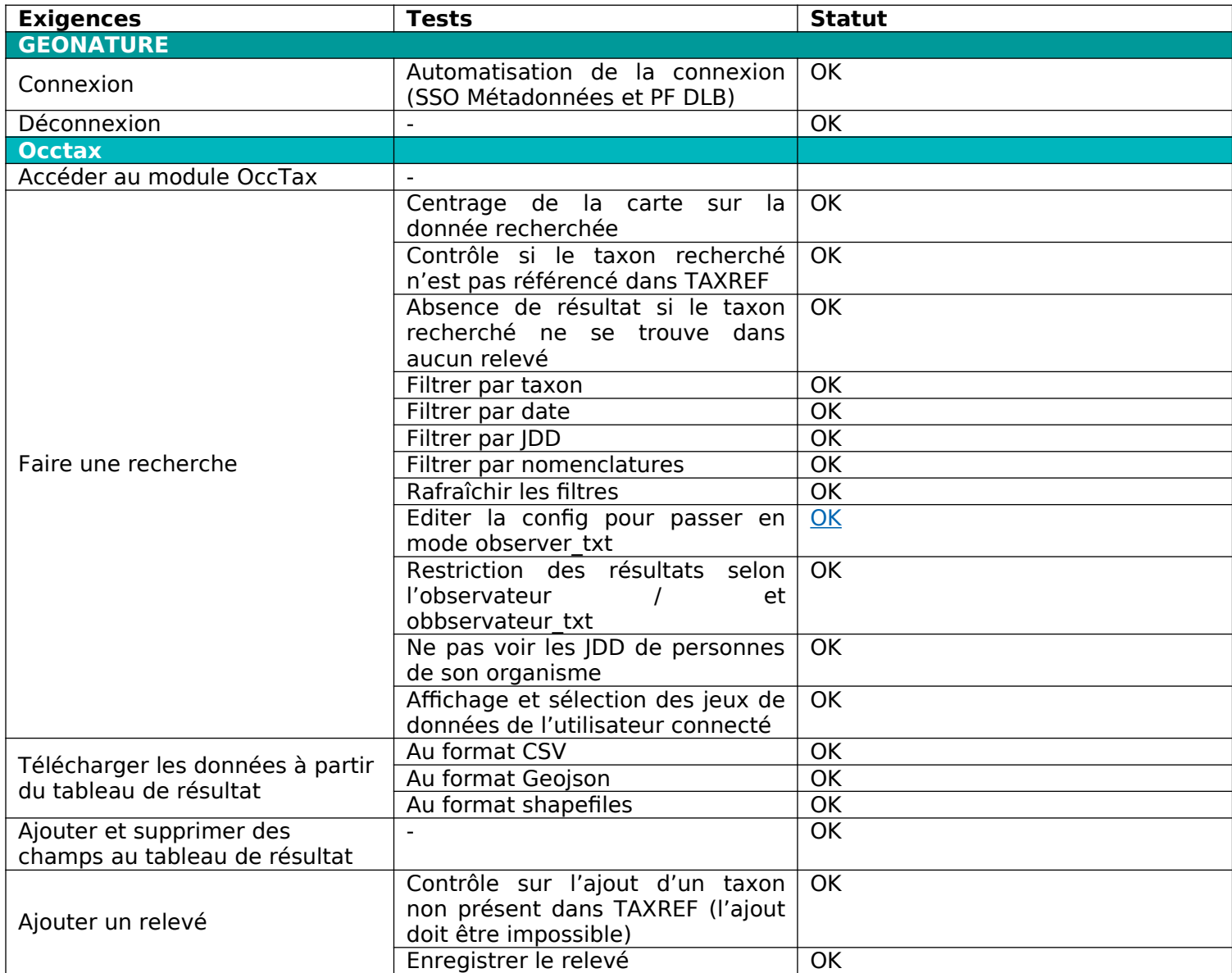

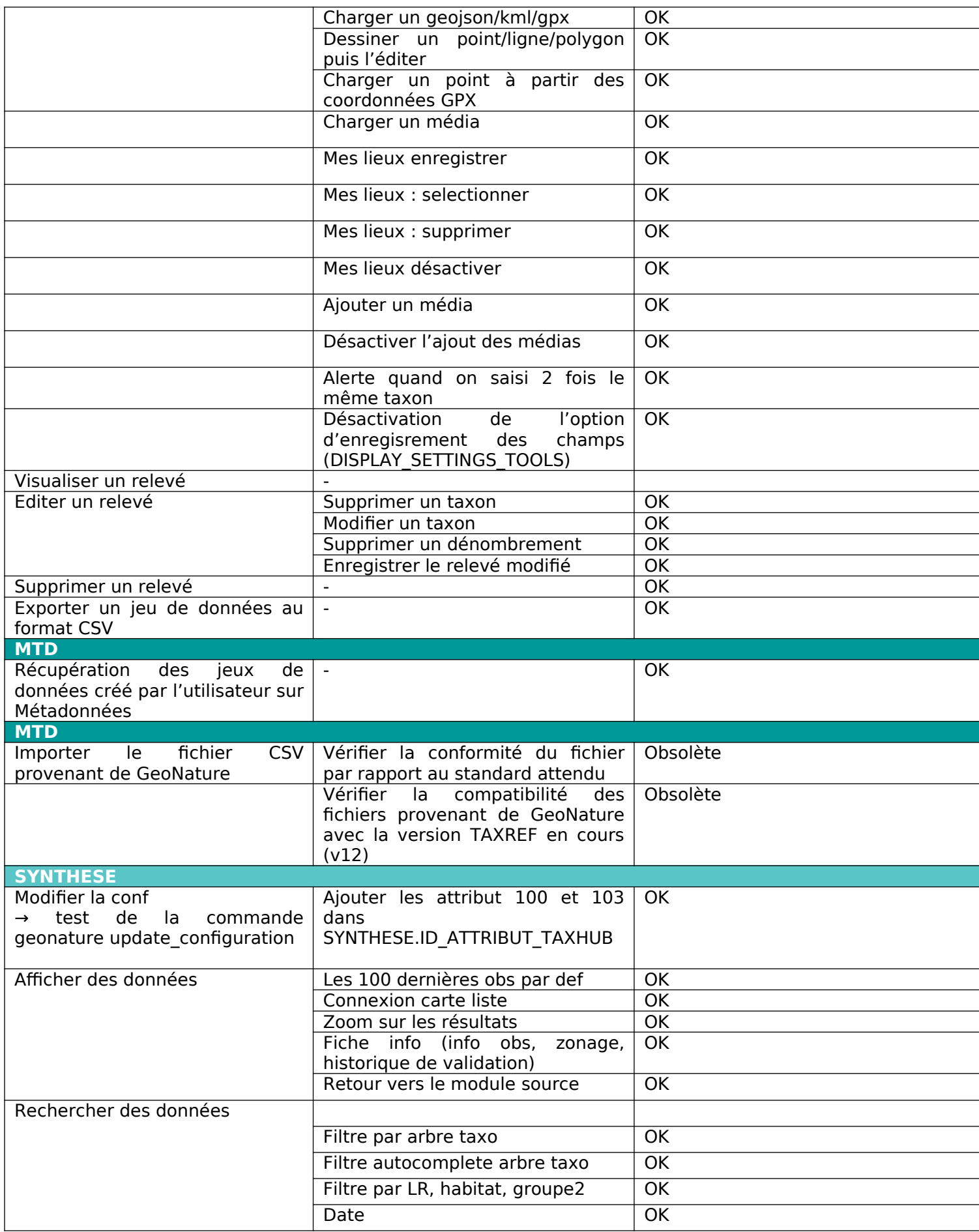

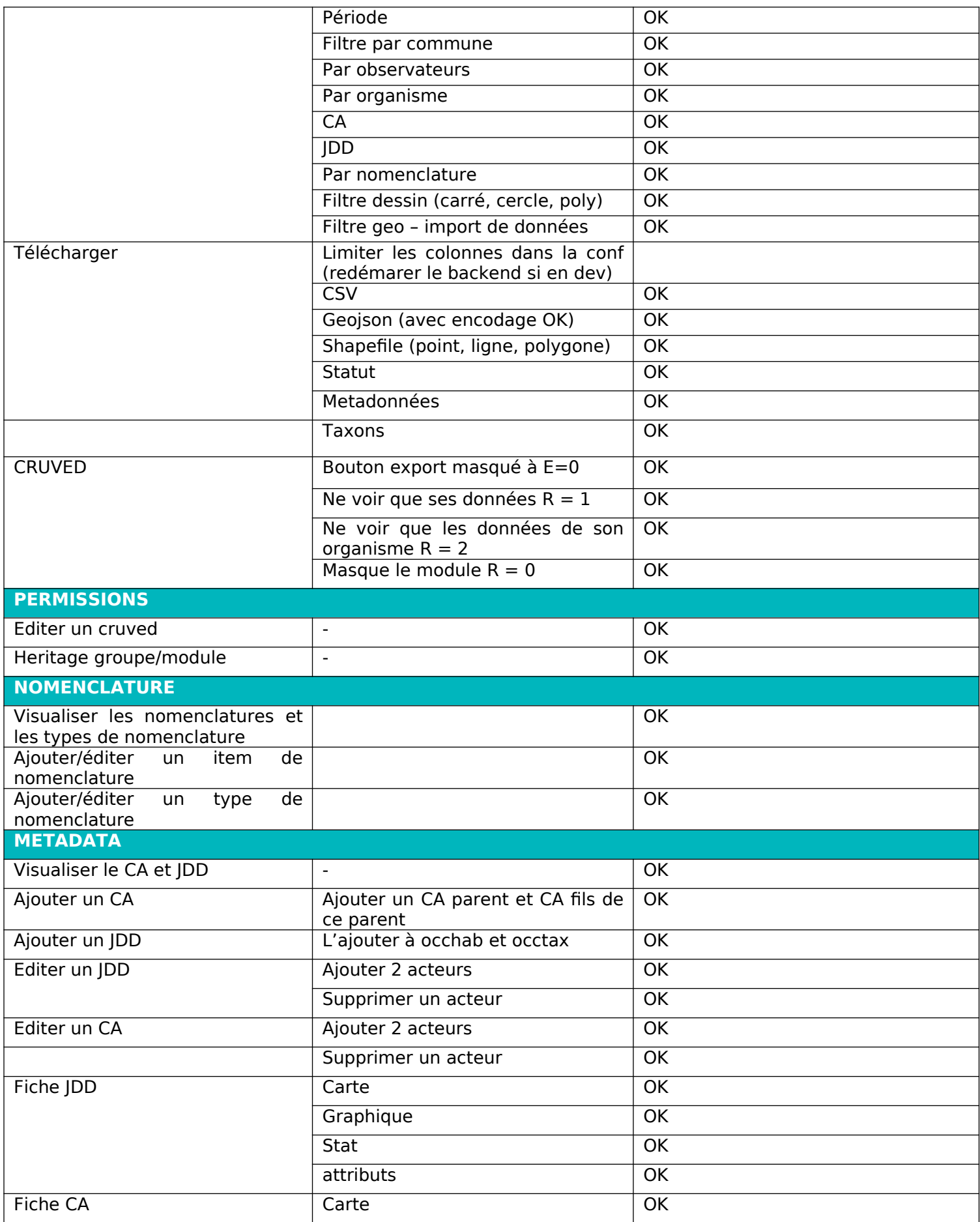

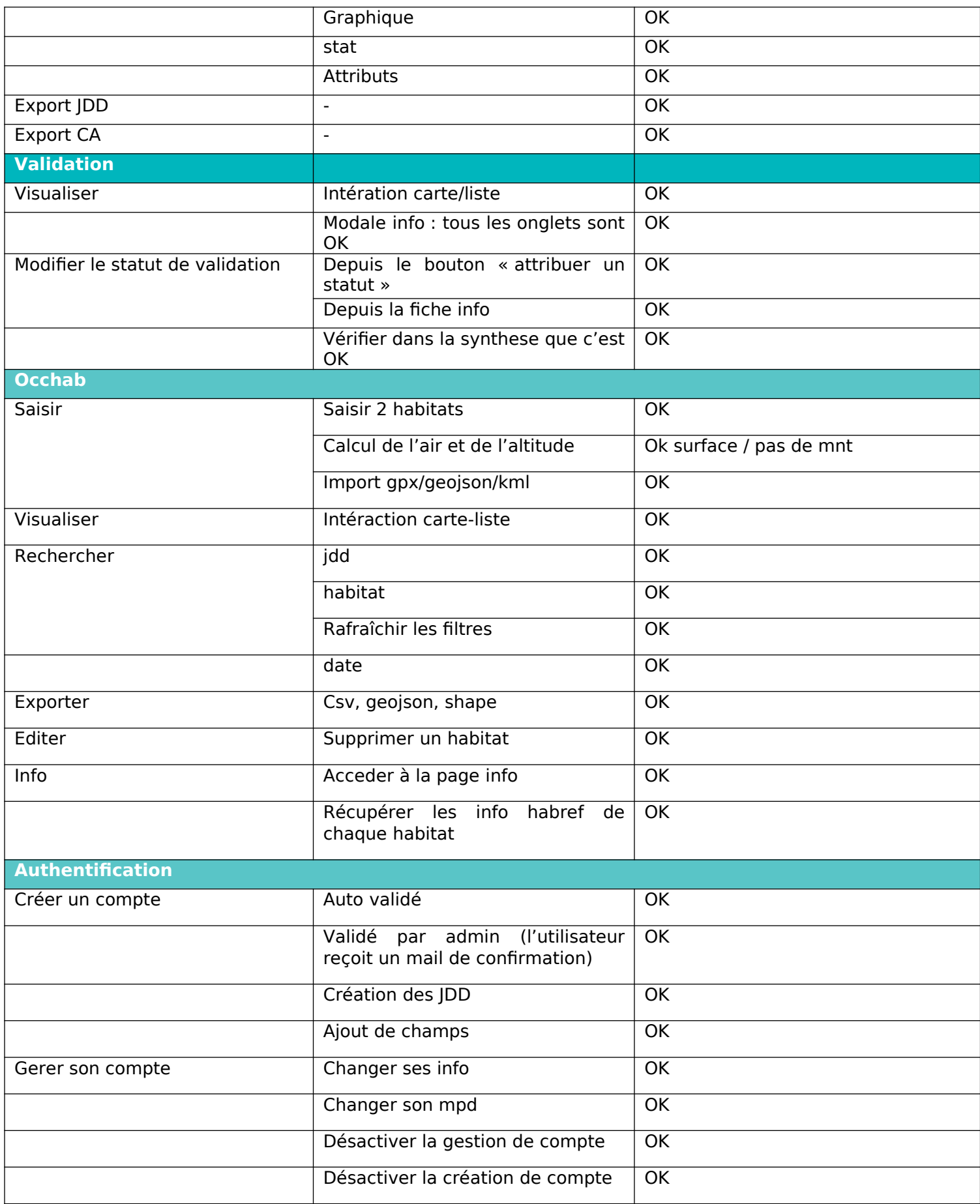